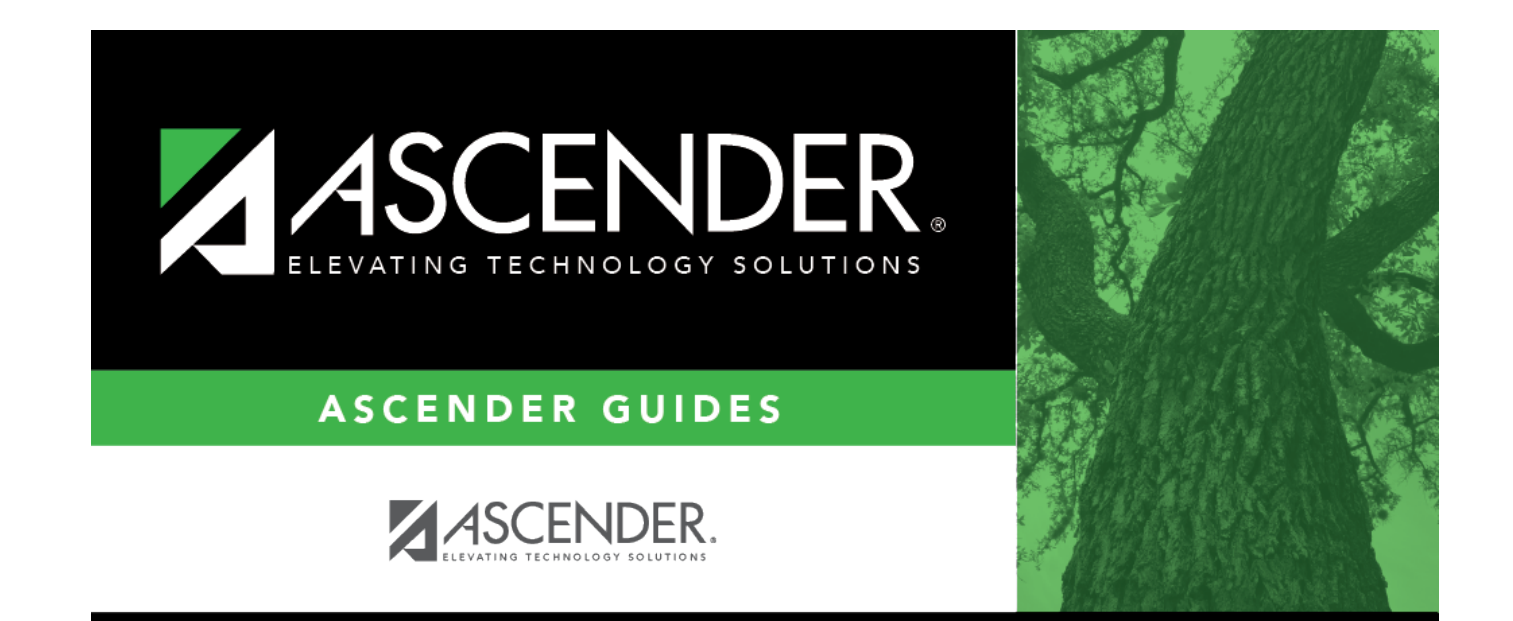

# **pgp-print**

### **Table of Contents**

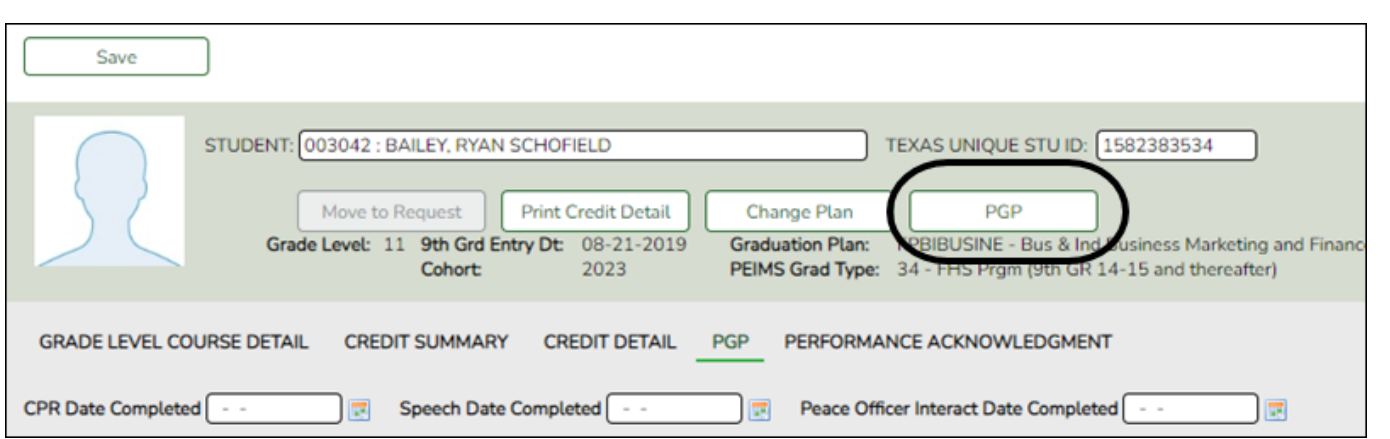

#### [Graduation Plan > Maintenance > Student > Individual Maintenance](https://help.ascendertx.com/student/doku.php/graduationplan/maintenance/student/individualmaintenance)

### [Select a student](#page--1-0)

❏ To retrieve a student's records, select the student in one of the following ways:

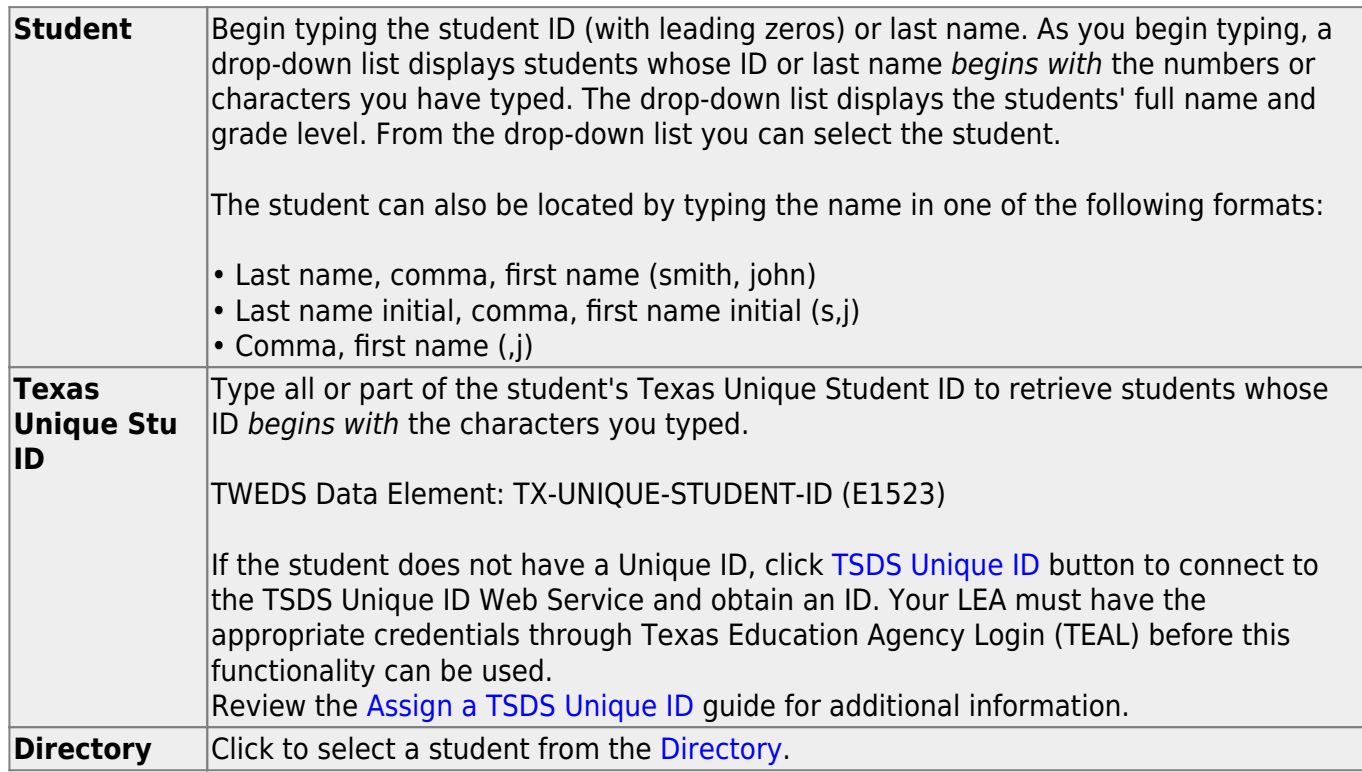

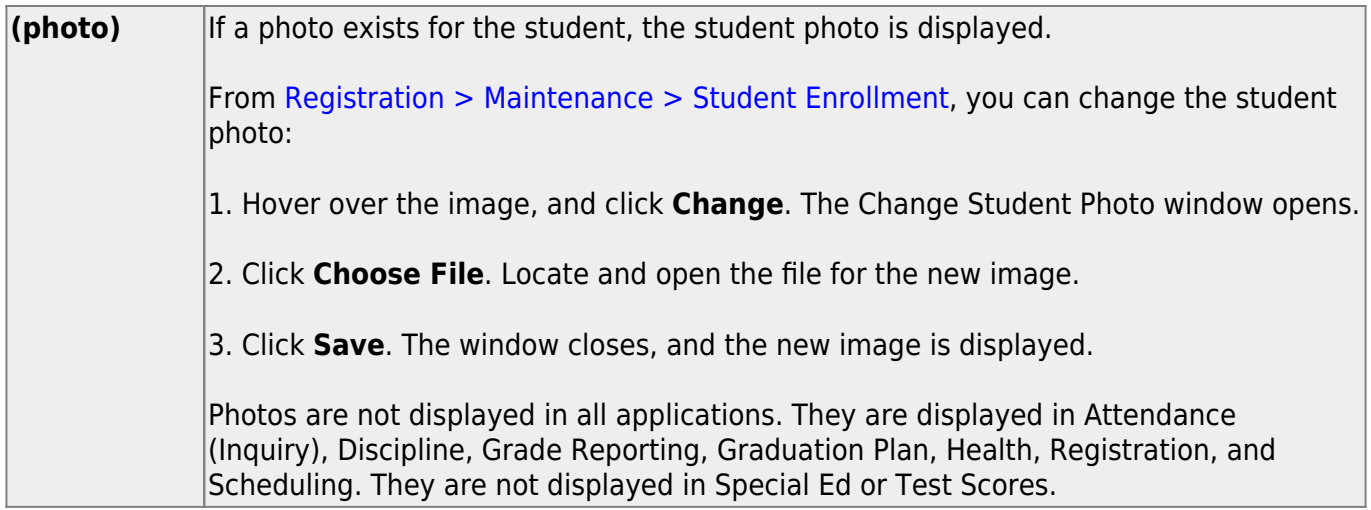

The student's name, current grade level, 9th grade entry date, and cohort year are displayed.

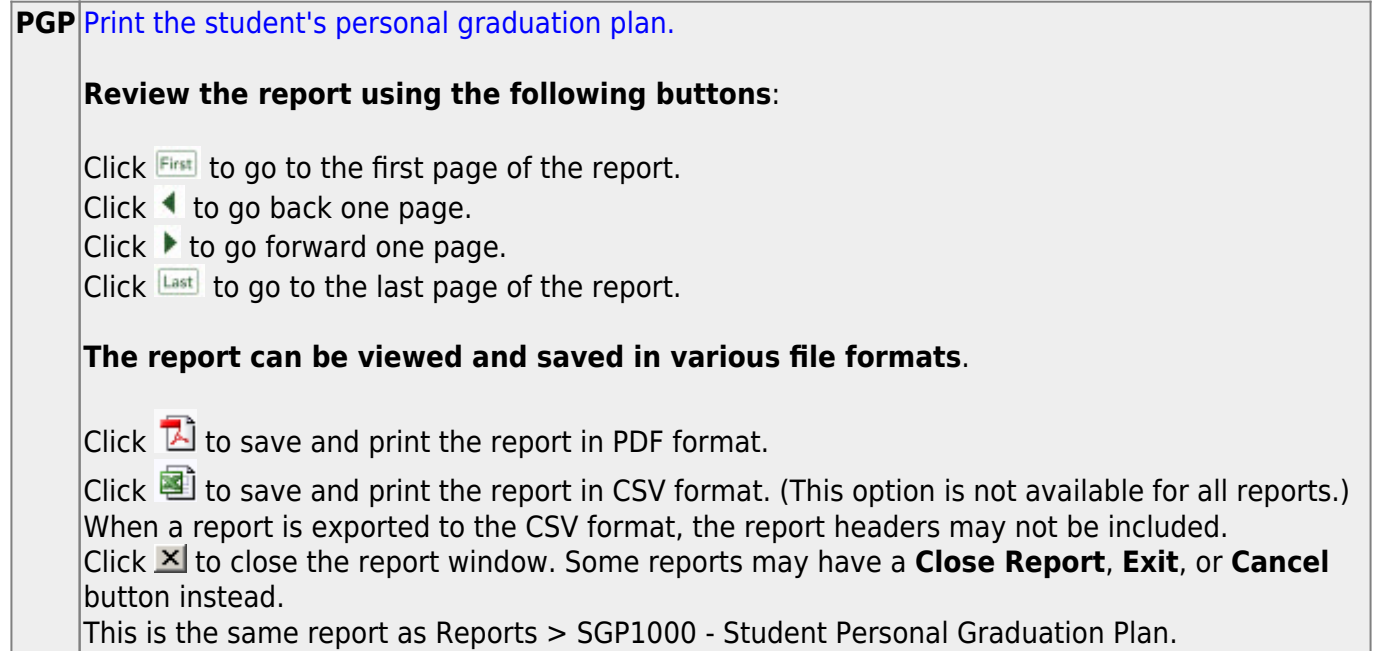

This is the same report as Reports > SGP1000 - Student Personal Graduation Plan.

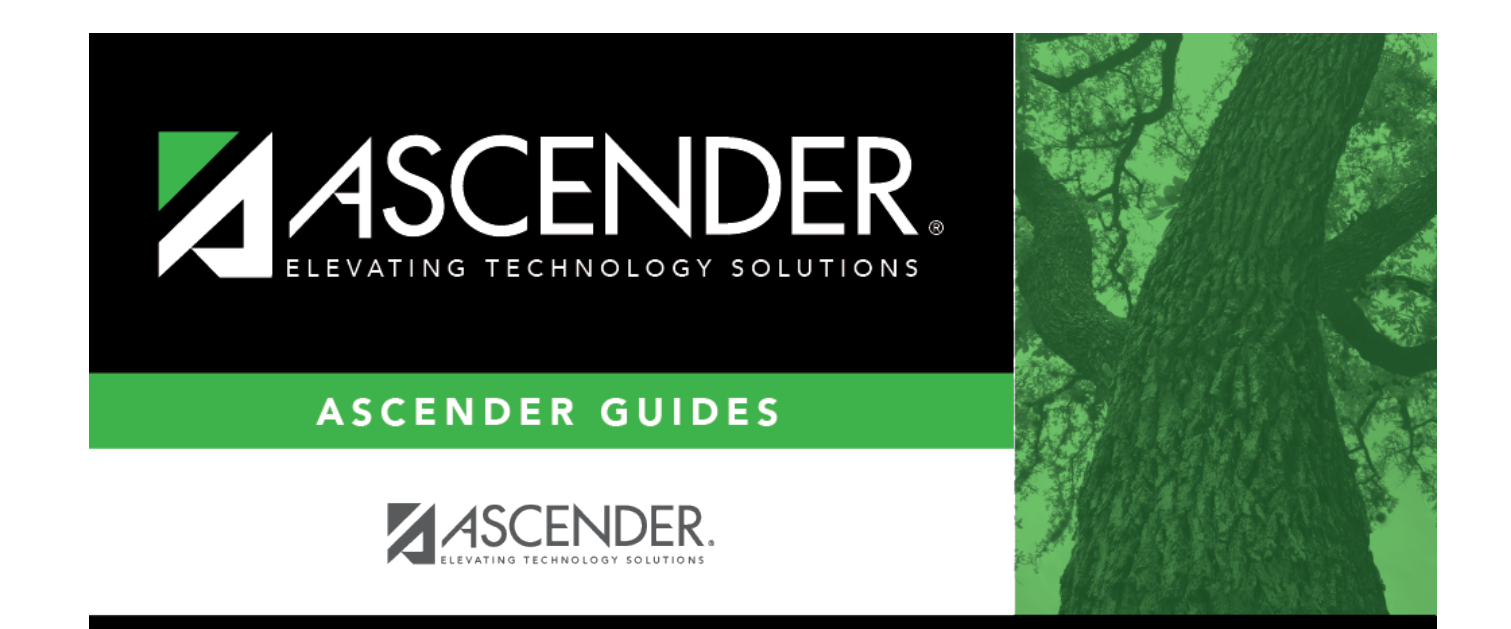

## **Back Cover**